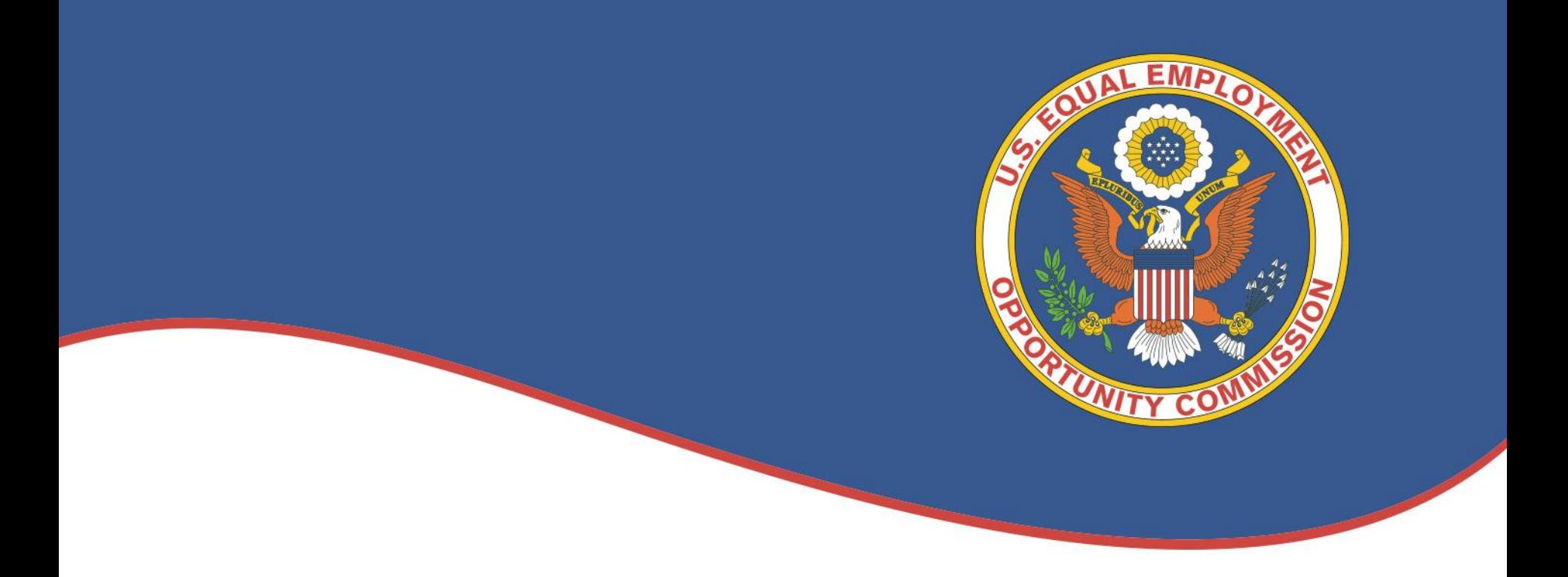

#### Linking EEOC Case Investigation Records by Employer Name using Text Analytics

Ada Harris Government Advances in Statistical Programming (GASP) Presentation September 23, 2019

#### EQUAL EMPLOYMENT OPPORTUNITY COMMISSION  $U.S.$

#### *Overview*

- Background
- Introduction
- Integrated Mission System (IMS)
- Problem
- Approach
- Data and Methods
- Results
- Summary
- Next Steps

# *Background*

EEOC Investigates complaints of discrimination in the workplace

- Race
- Color
- Religion
- Sex
- National Origin
- Age
- Disability
- Retaliation

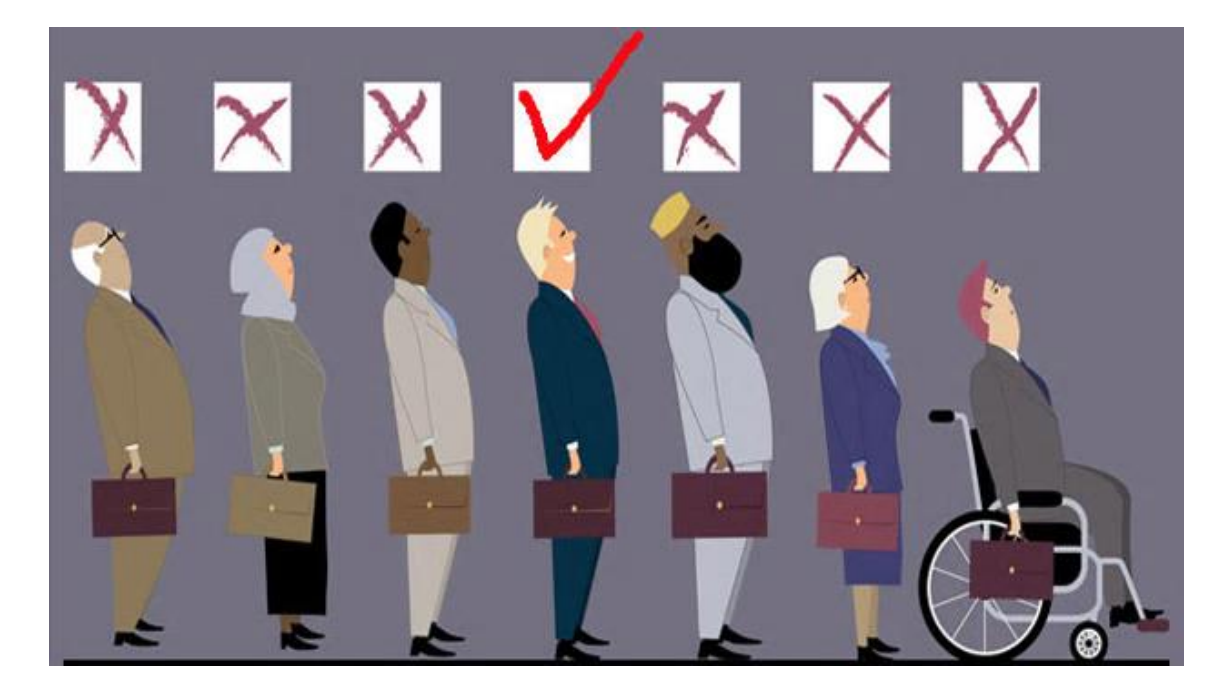

# *Introduction*

Why is this important to the EEOC?

- •Expand the use of administrative data to understand trend across the country
- •Efficiently leverage data into insight to support the mission of the agency

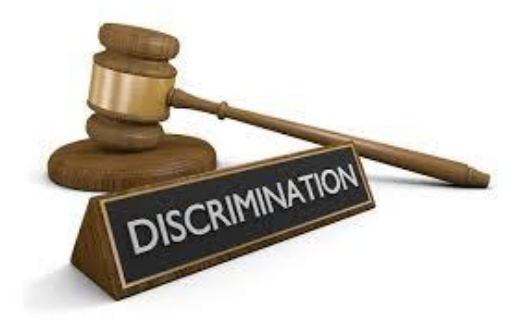

# *Integrated Mission System (IMS)*

- EEOC's internal information management system and data repository for case investigations – "charge data"
- Database repository for intake, investigation, settlement and closure of charges of employment discrimination
- Five main tables
	- Charge
	- Allegation
	- Respondent Name (Employer)
	- Action
	- Charging Party Name (Employee)

## *Problem*

There is no key or ID number to link different charges against the same employer or corporation. Respondent name must be used to link charges.

A Respondent Name must be recorded for a formal charge. Variations of the employer's name, business name changes over time, and errors in manual entry make it difficult to link cases.

The purpose is to use text analysis to identify unique respondent names and determine whether they should link to other respondents.

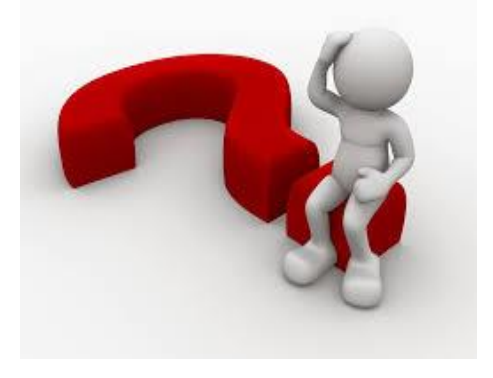

## Challenge Example

- EEOCRespondent#1 vs. EEOC-Respondent #1
- EEOC Respondent Store #1784
- Business Name d/b/a EEOC Respondent
- Corporate Name vs. Franchise Name

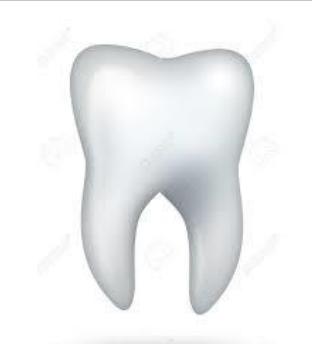

"Private Company" Dental Insurance

"Private Company" Tools

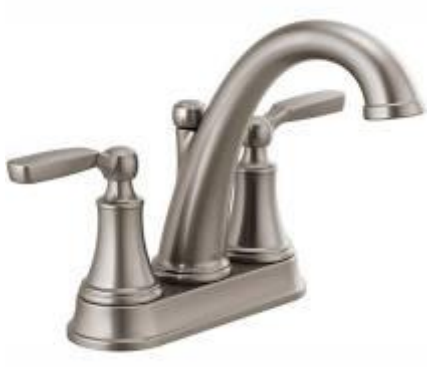

"Private Company" Faucet

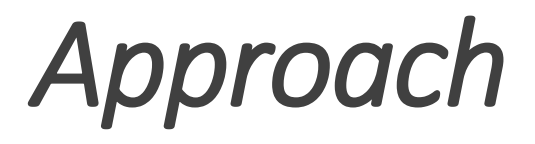

- Develop search query for Respondent Name to model the degree of similarity between the Respondent Name and all Respondents within IMS.
- How close are two pieces of text in lexical similarity and semantic similarity?

**Represent Respondents as vectors of features and compare all Respondents to a single respondent of interest by measuring the distance between the features.**

- Data from IMS from 2008-2018 from the Respondent Table were used to for text analytics (1.4 million observations)
- •Data cleansing
	- Remove punctuation
	- All lowercase
	- Trim White Space
	- Remove stop words (such as "the", "a", "an" and "in")
- •Deterministic deduplication by unique string of a Respondent Name(681,625 observations)

- N- Grams sequence of N contiguous items (in this case character)
	- Example : EEOC Respondent 3-Gram
	- 'EEO', 'EOC', 'OC ', 'C R', ' RE', 'RES', 'ESP', 'SPO', 'PON', 'OND', 'NDE', 'DEN', 'ENT'

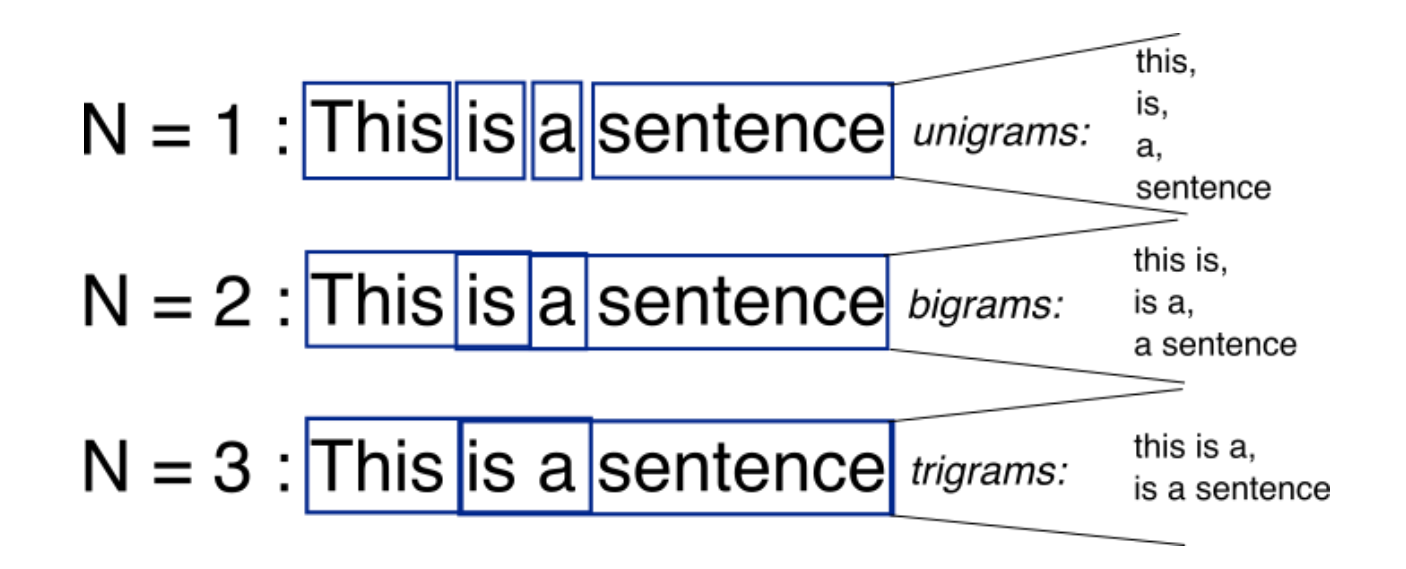

Source: <http://recognize-speech.com/language-model/n-gram-model/comparison>

Term Frequency – Inverse Document Frequency (TF-IDF) – measures how important a word is to document in a corpus

Term Frequency – how frequently a word occurs in a document

TF(t) = (Number of times term t appears in a document) / (Total number of terms in the document)

IDF – measures the importance of the term

 $IDF(t) = log$  e(Total number of documents / Number of documents with term t in it)

#### **Example**

Consider a document containing 100 words where the Respondent Name appears 5 times. The TF for the Respondent Name is (5/100) = 0.05. Assume we have 10 million documents and the Respondent Name appears in 1,000 of these. Then, the IDF is  $log(10,000,000/1000) = 4$ . The TF\_IDF is the product of these quantitates  $0.05*$  4 = 0.20

- Cosine Similarity to calculate the similarity between TF-IDF values
	- Measure of orientation and not magnitude
	- Normalized dot product

$$
\text{similarity} = \cos(\theta) = \frac{\mathbf{A} \cdot \mathbf{B}}{\|\mathbf{A}\| \|\mathbf{B}\|} = \frac{\sum\limits_{i=1}^n A_i B_i}{\sqrt{\sum\limits_{i=1}^n A_i^2} \sqrt{\sum\limits_{i=1}^n B_i^2}},
$$

#### *RESULTS EXAMPLE*

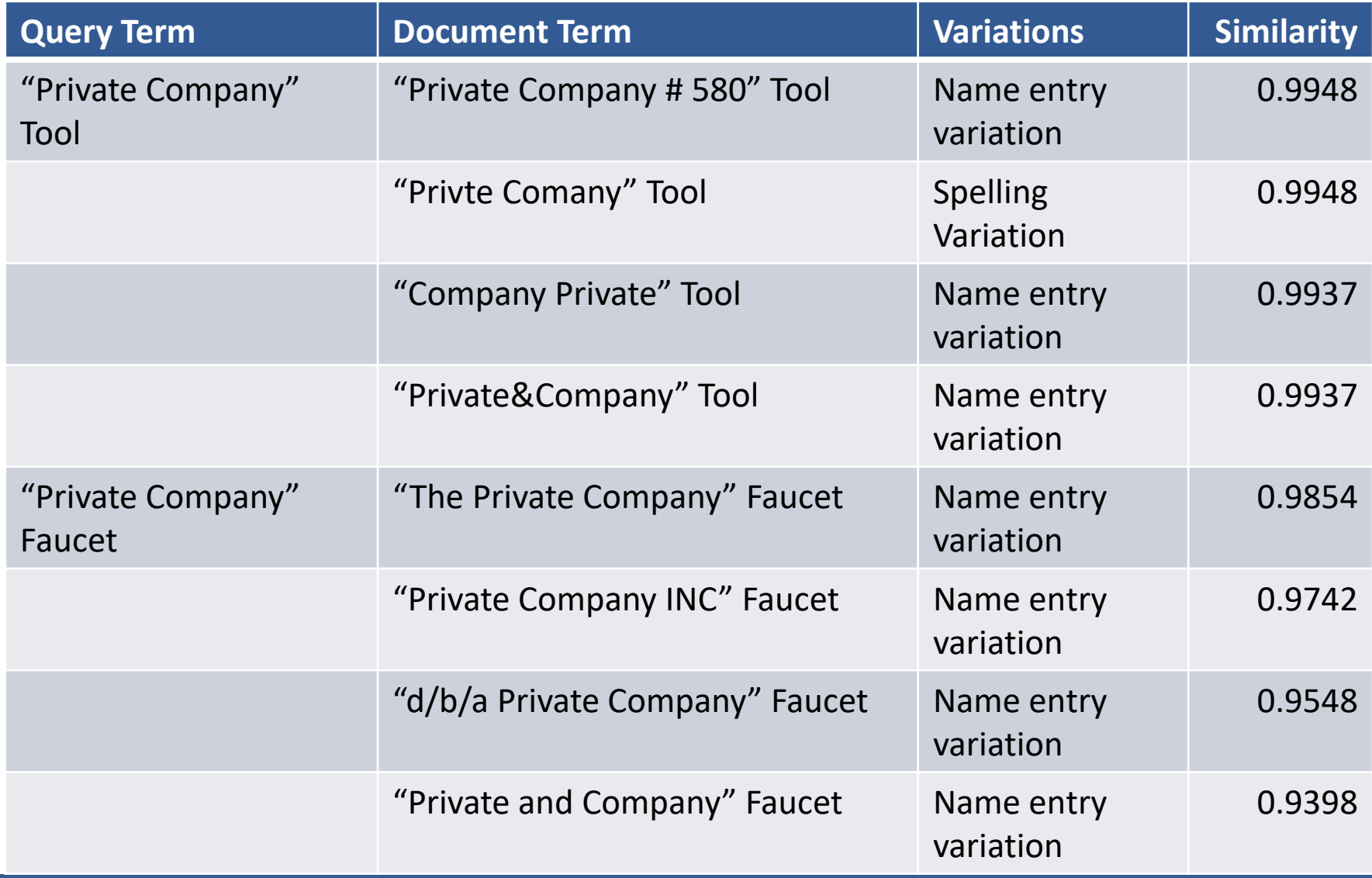

# *RESULTS*

#### **EEOC Respondent #1**

Manual String Search: EEOC Respondent #1 classified 7,783 of 681,625 observations

Entity Linkage Approach: EEOC Respondent #1 appears 16,088 of 681,625 observations

#### **EEOC Respondent #2**

Manual String Search: EEOC Respondent #2 classified 4,856 of 681,625 observations

Entity Linkage Approach: EEOC Respondent #2 classified 10,859 of 681,625 observations

### *Summary*

• Multiple entries corresponding to the same entity is a problem often occurring in databases and can lead to loss of information.

•Growing data sources create interesting challenges and opportunities for linking data

• Record linkage helps to find information about Respondents and extract actionable data from the IMS database to support leveraging internal data to understand Respondent charge frequency

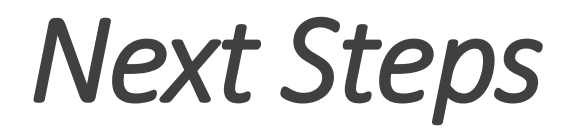

- Decrease time to results
	- Parallel processing
- Integrate business name databases as golden standard for correct name
- •Analyze cut-off scores for classification
- •Manually classify output to for future automation